#### DVCS Cross Section Extraction for E12-06-114 Kin 48

Alexa Stefanko

DVCS Collaboration Meeting February 4, 2019

# **Data Cuts for DVCS:**

Leptonic arm cuts (same as for DIS):

✅

✅

- PID ✅
- **V** Tracking
	- Vertex
	- RFunction

Calorimeter/photon arm cuts for DVCS…

• Timing ✅

- Single photon ✅
- Photon energy ✅
- Photon position ✅
	- Missing mass

The last cut I need to apply

Timing/Accidental Subtraction:

DVCS window: **NAIL**  $[-3, +3]$  ns

All events in Calorimeter [-3,+3]ns

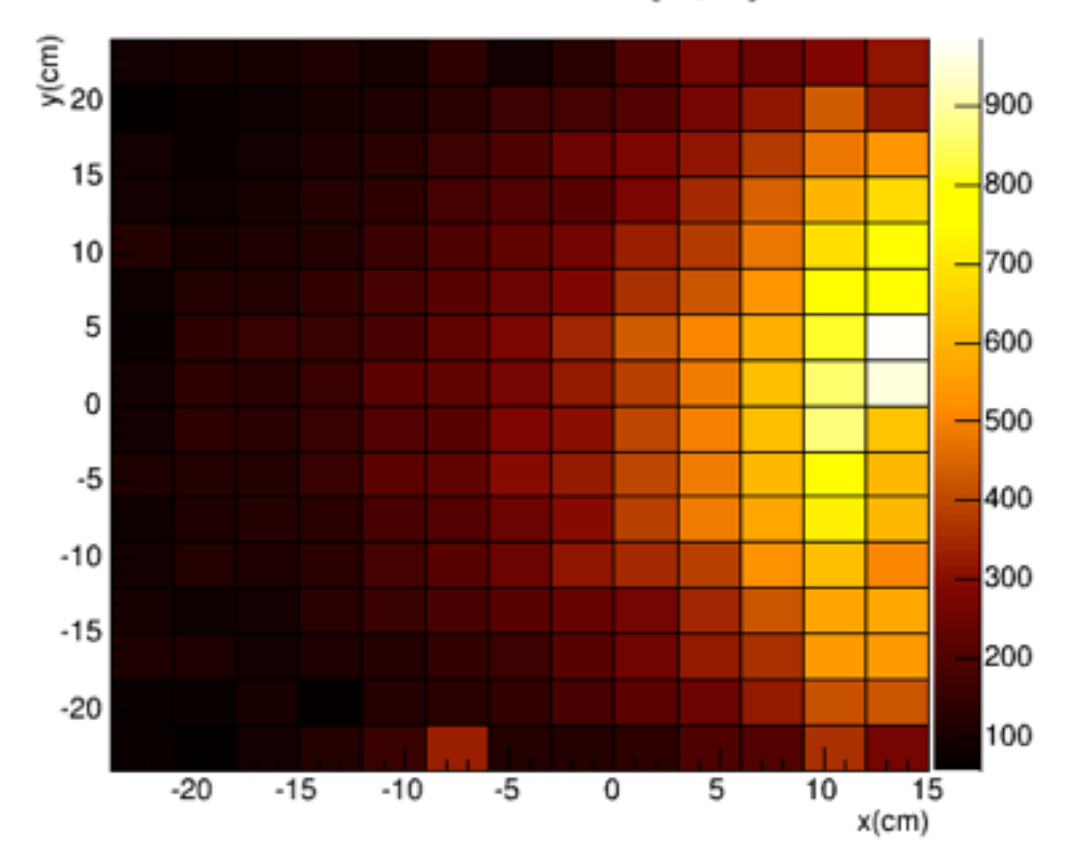

#### Accidentals window: **N**Acc  $[-5, -11]$  ns,  $[-5, +11]$  ns

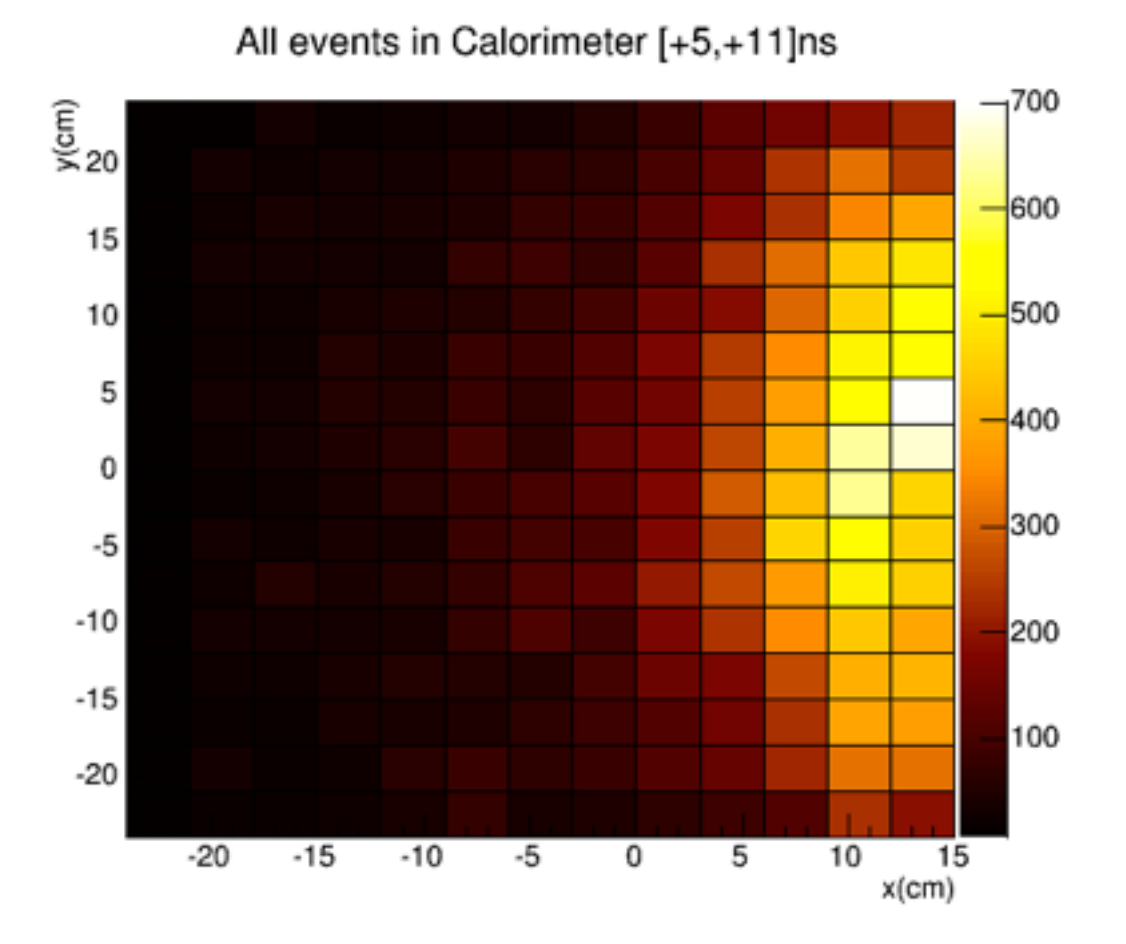

Take the average of the two windows

 $N_{DVCS} = N_{All} - N_{Acc}$ 

### Photon Energy Cuts

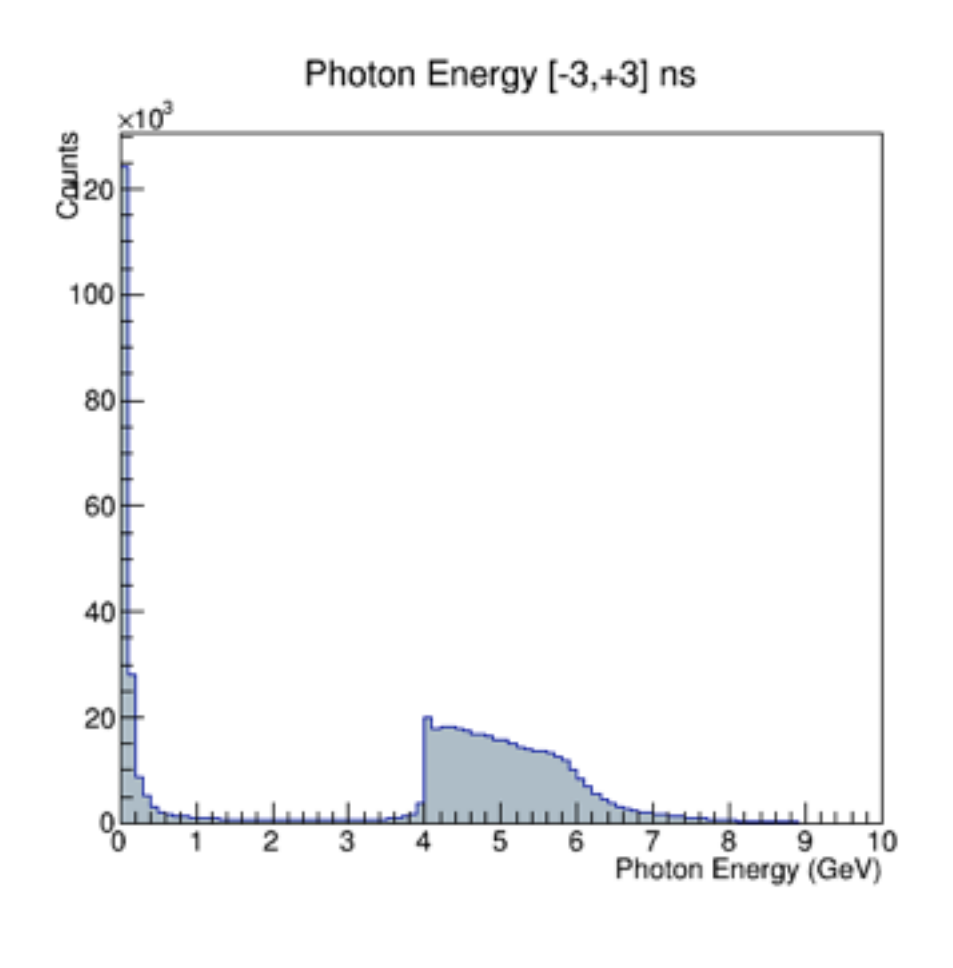

Kin 483 — Cut at 4 GeV

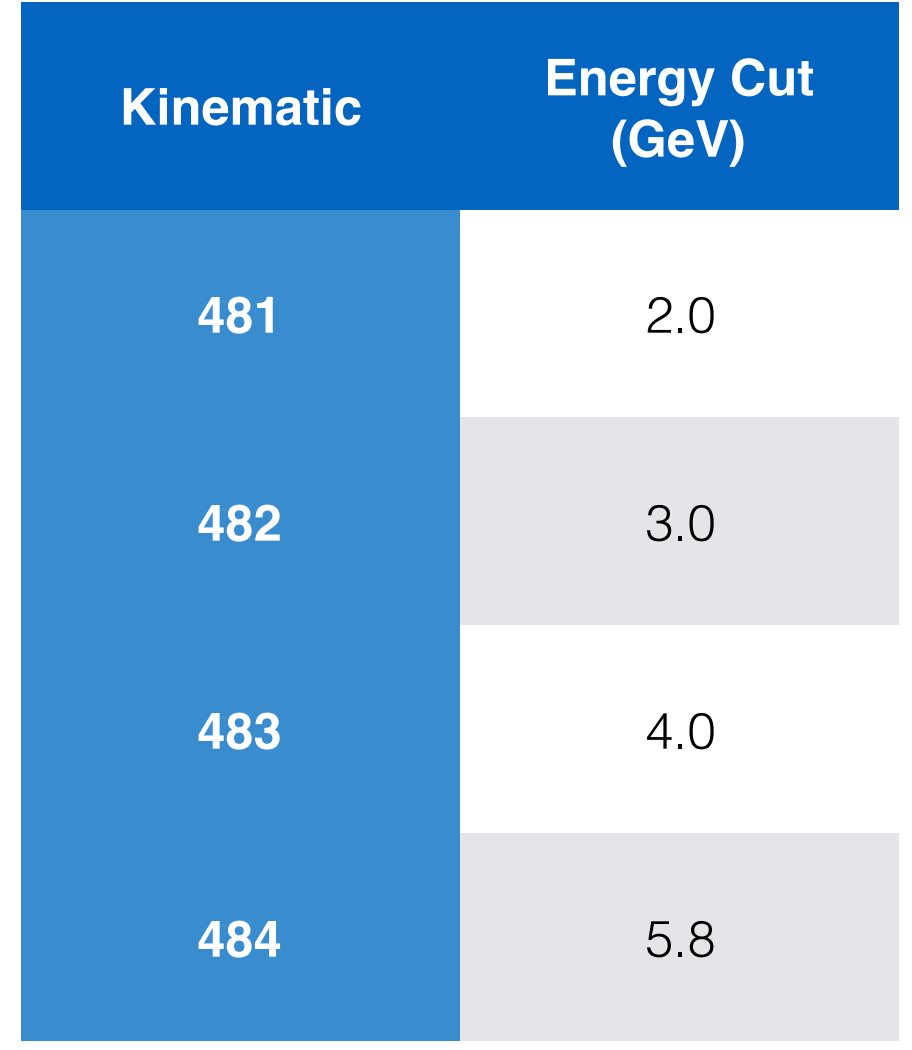

#### Photon Position Cuts

Cutting on the edges is not good enough for an efficient pi0 subtraction… make octagonal cuts:

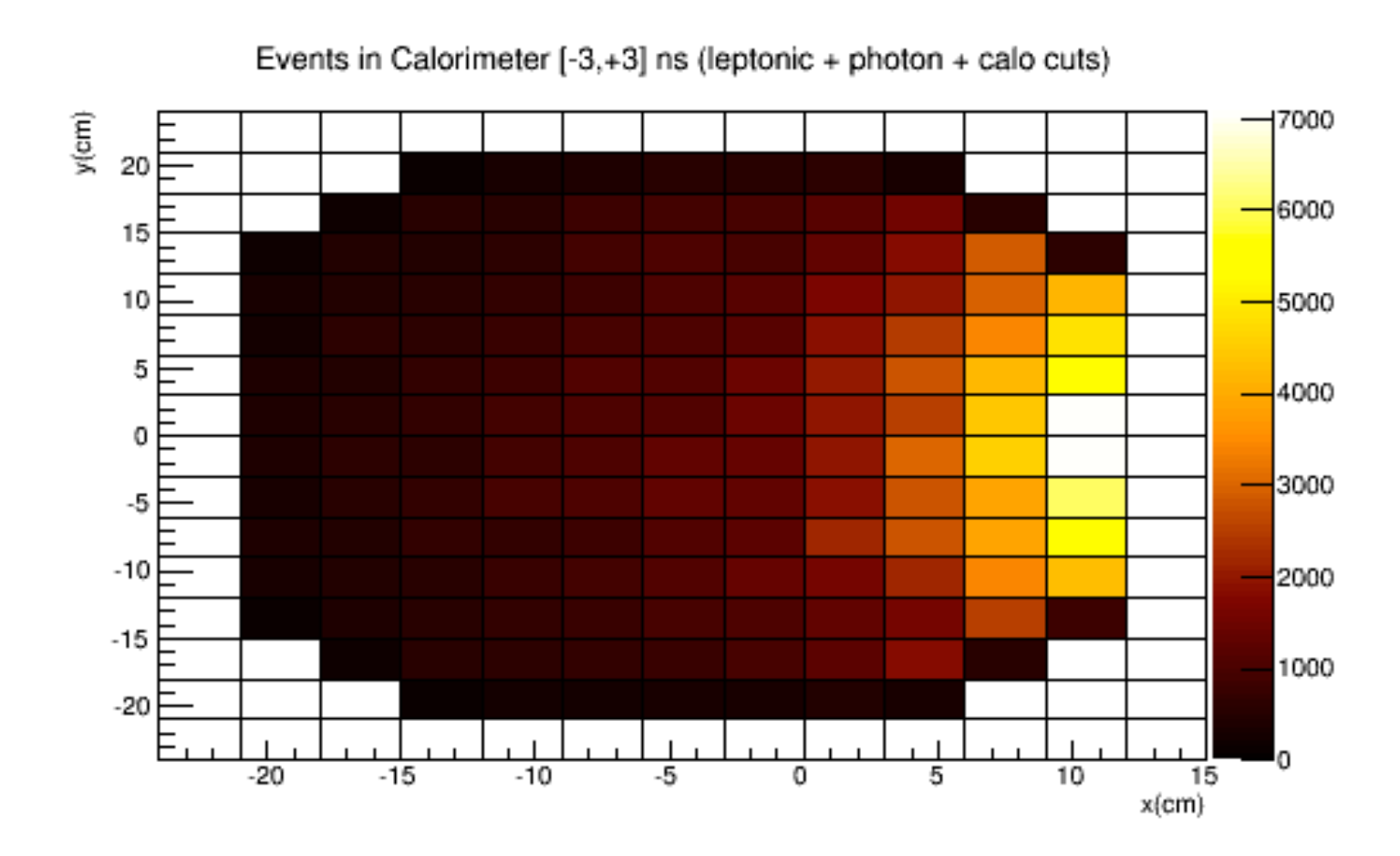

Edge Cuts:  $x \le 11$  cm (7.5 cm for 484)  $x \ge -20$  cm  $y \leq 20$  cm  $y \ge -20$  cm

Corner Cuts:  $y \leq x + 33$  cm  $y \le -x + 24$  cm  $y \ge -x - 33$  cm  $y \ge x - 24$  cm

## Missing Mass Cut

Data includes all leptonic arm cuts, as well as photon energy/position cuts.

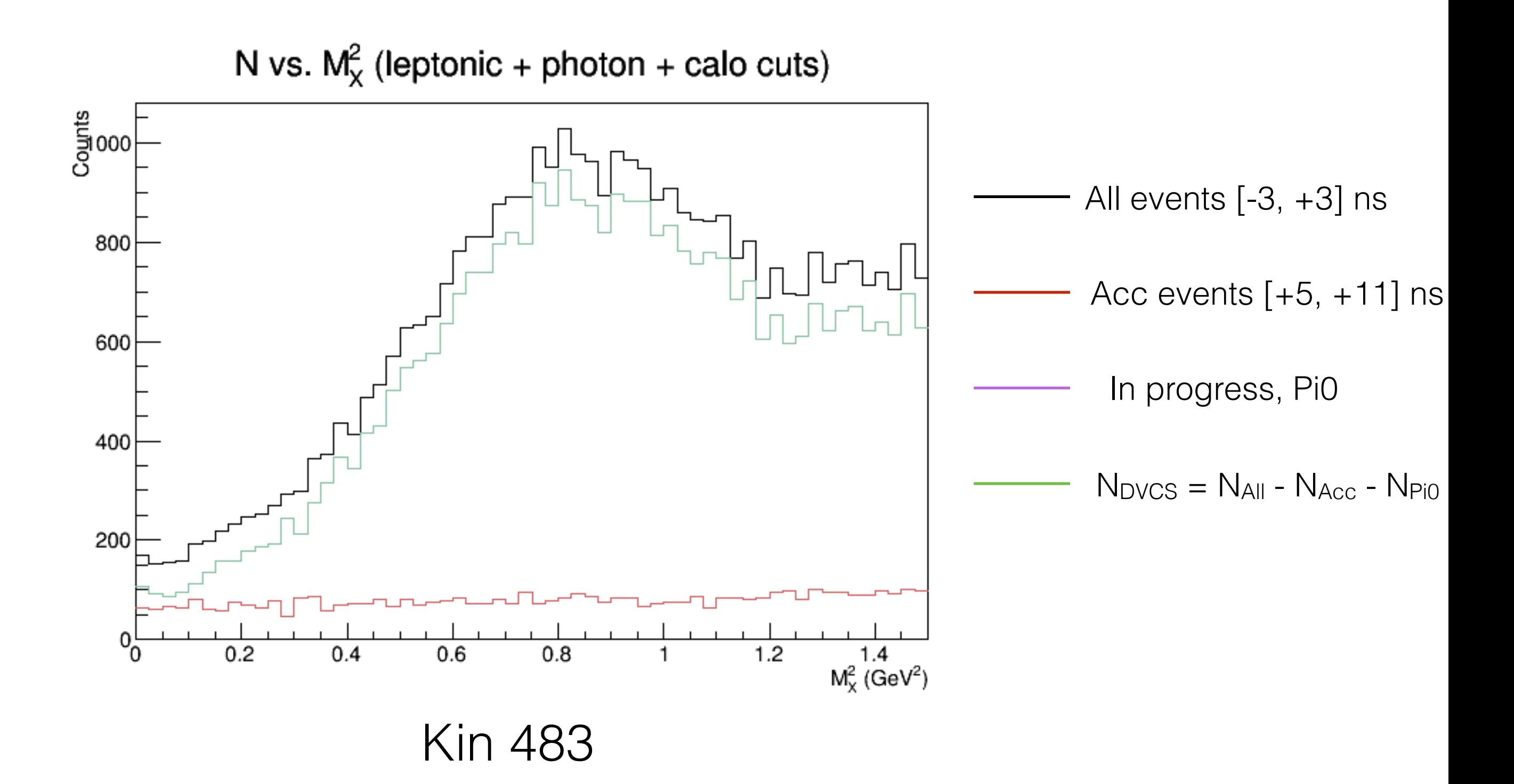

# Pi0 Subtraction

 $N_{DVCS} = N_{All} - N_{Acc} - N_{Pi}$  Finding this using simple

monte carlo

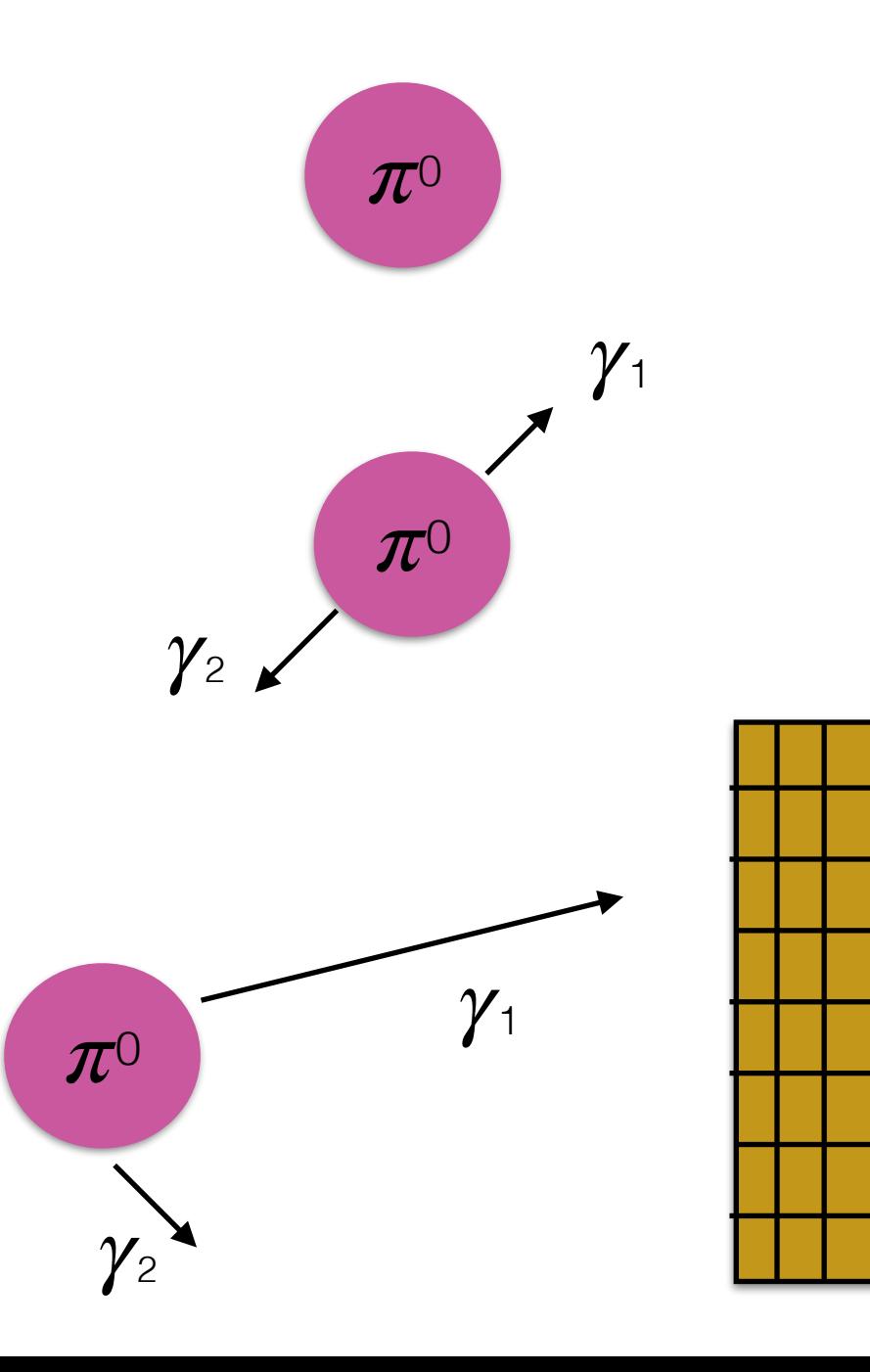

- 1. Find pi0 in real data for each run
- 2. For each of those, simulate 5000 decays into 2 photons in the pion rest frame.
- 3. Boost the two photons back to the lab frame
- 4. Project to the calorimeter

# Pi0 Subtraction

- 1. Find 4-vector of pi0 in real data for each run
- 2. For each of those, simulate 5000 decays into 2 photons in the pion rest frame.
- 3. Boost the two photons back to the lab frame
- 4. Project to the calorimeter  $\pi_0$

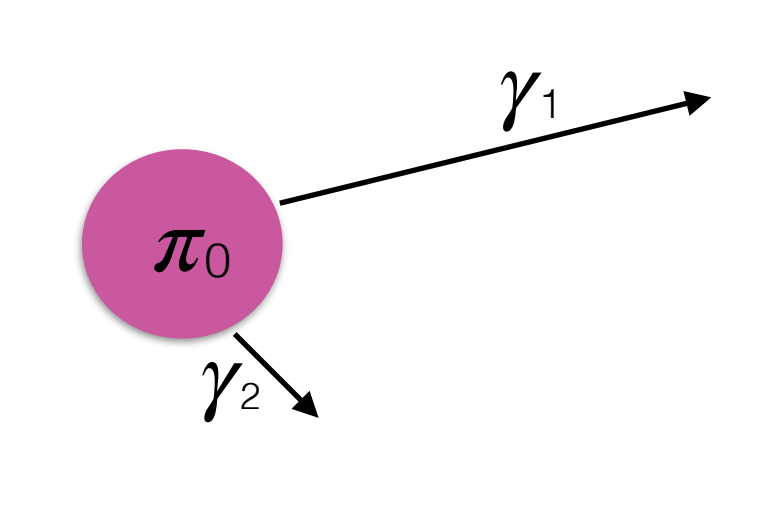

Count for every Pi0 from the data:

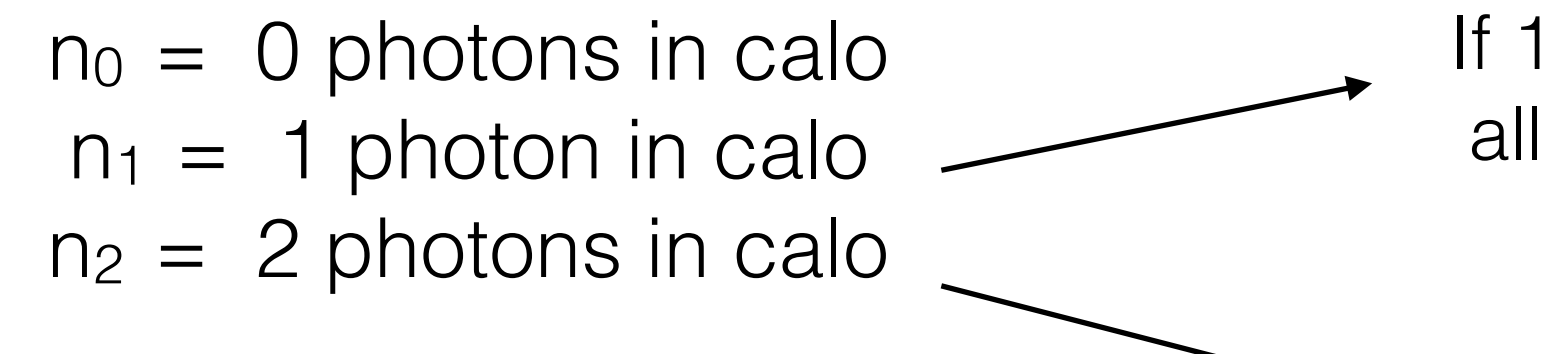

If 1 photon is detected, find all parameters like it was a DVCS event

Use this to scale the 1-photon events when subtracting them from the data

Problems with Pi0 Subtraction…

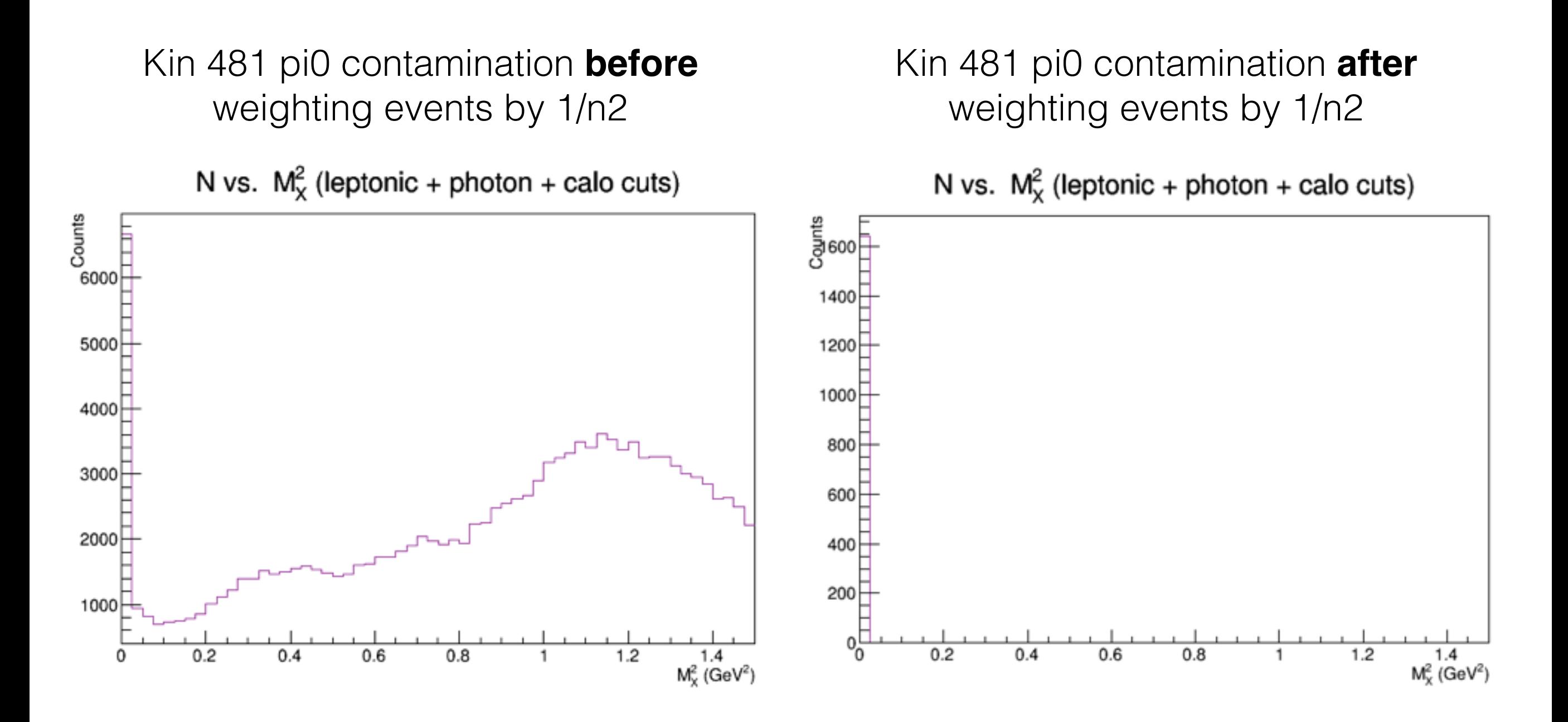

In the following slides, the Pi0 contamination is just weighted by a constant 1/5...

### Missing Mass Cut

Data includes all leptonic arm cuts, as well as photon energy/position cuts.

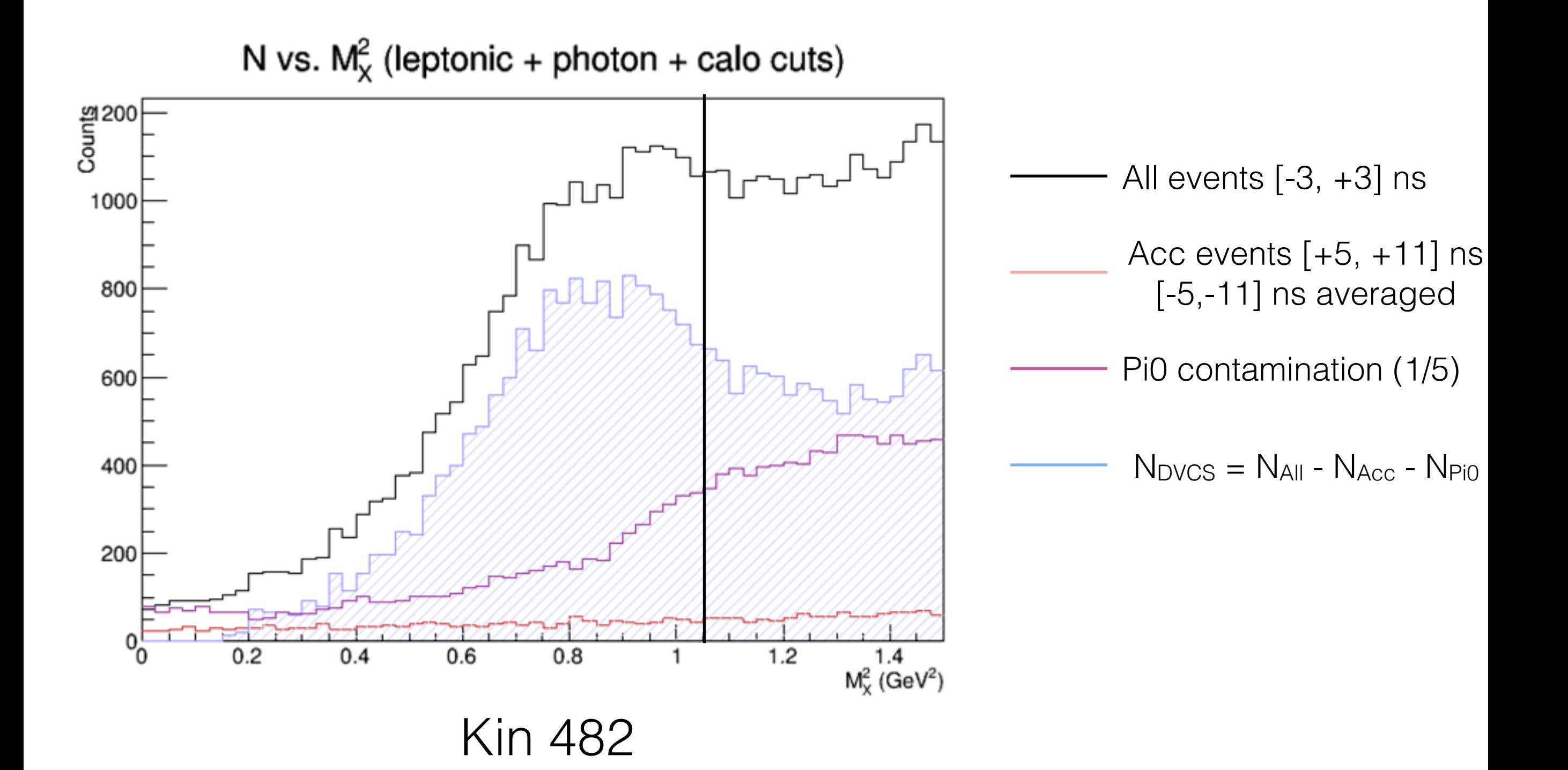

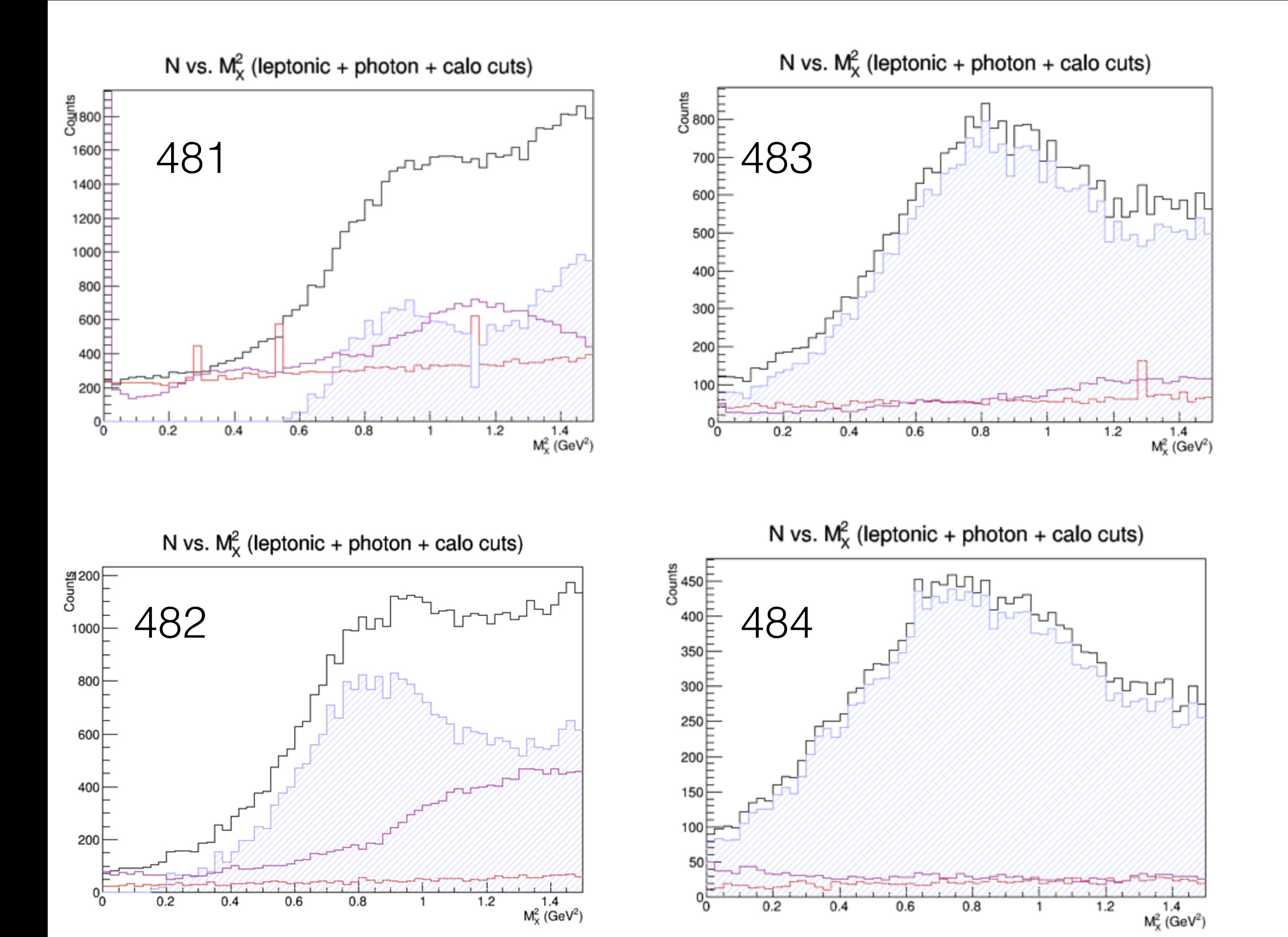

### Calibration/Smearing of the Geant4 Simulation

$$
\begin{pmatrix} q_x \\ q_y \\ q_z \\ E \end{pmatrix} \longmapsto gaus(\mu, \sigma) \times \begin{pmatrix} q_x \\ q_y \\ q_z \\ E \end{pmatrix},
$$

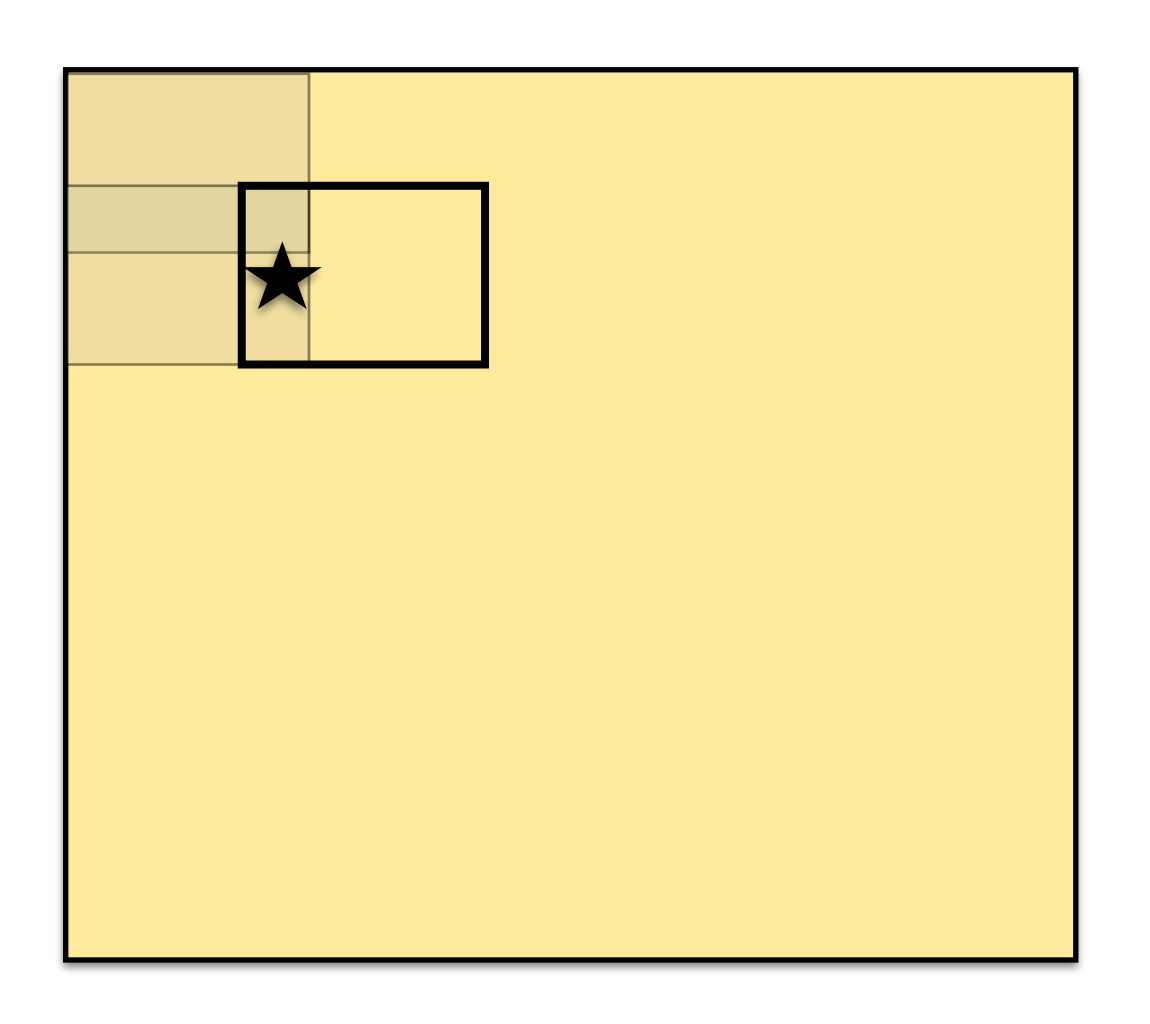

- Divide calorimeter into (7x7) 49 overlapping rectangles
- Find  $\sigma_i$  and  $\mu_i$  for each region
- Find  $\sigma$  and  $\mu$  for each event by interpolating the  $\sigma_i$  and  $\mu_i$  values from the different regions

Calibration/Smearing of the Geant4 Simulation

#### **IN PROGRESS**— need a correct Pi0 subtraction before I can do this step

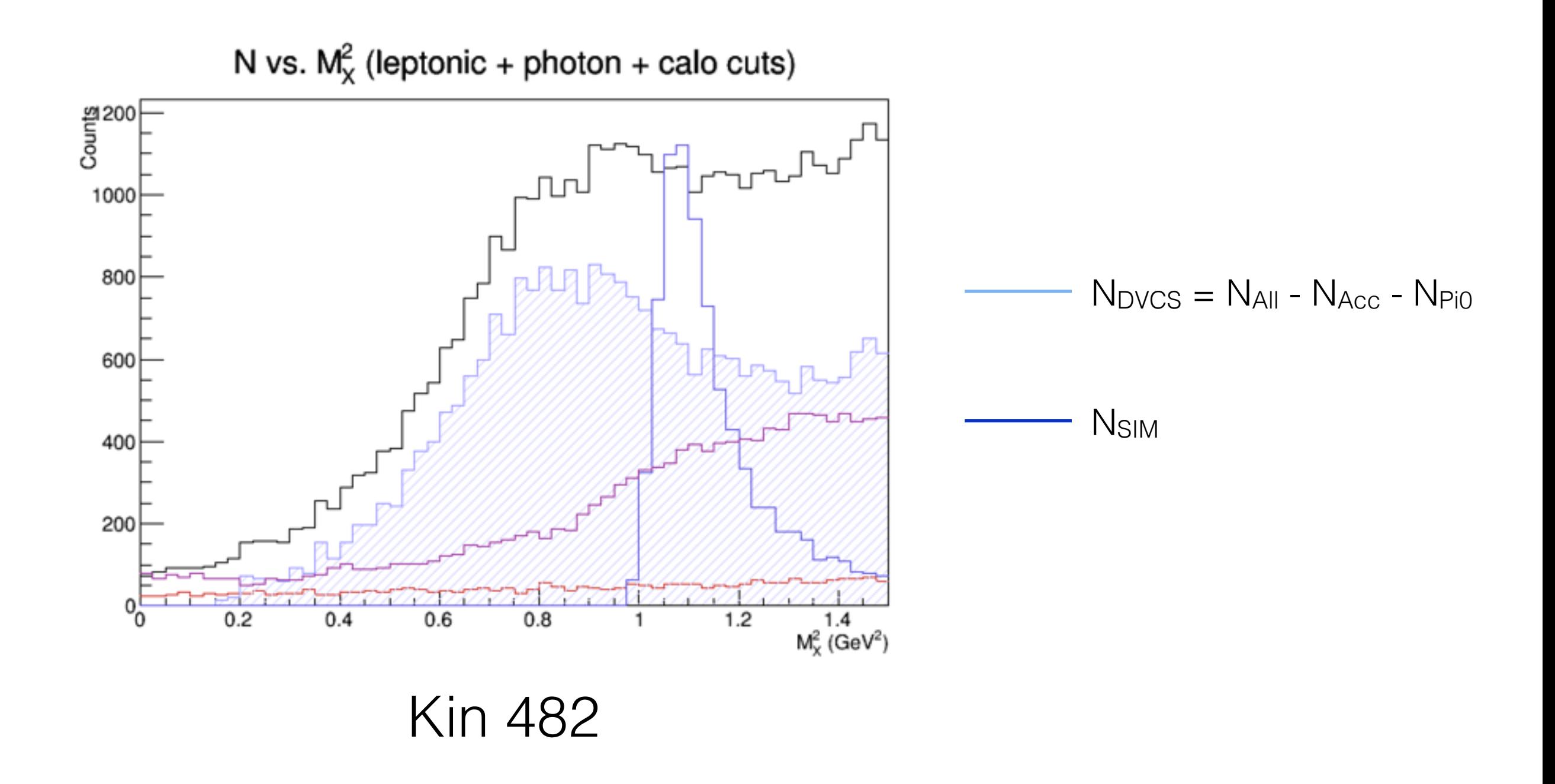

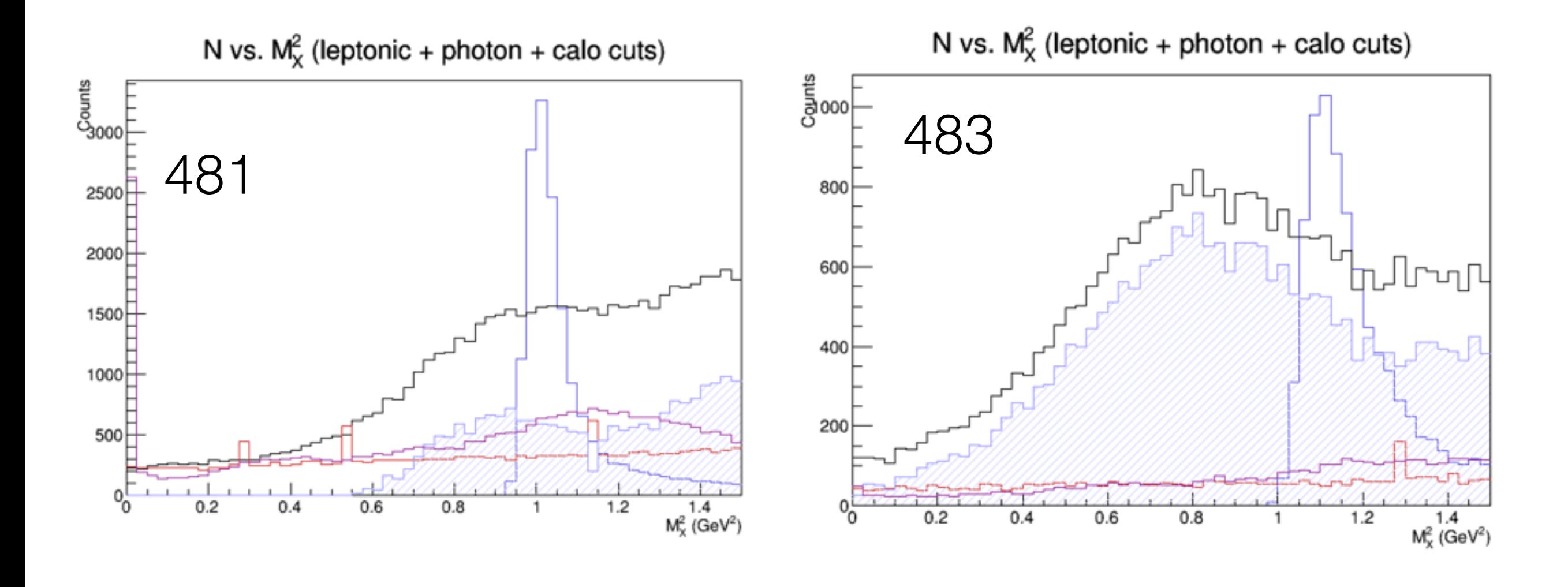

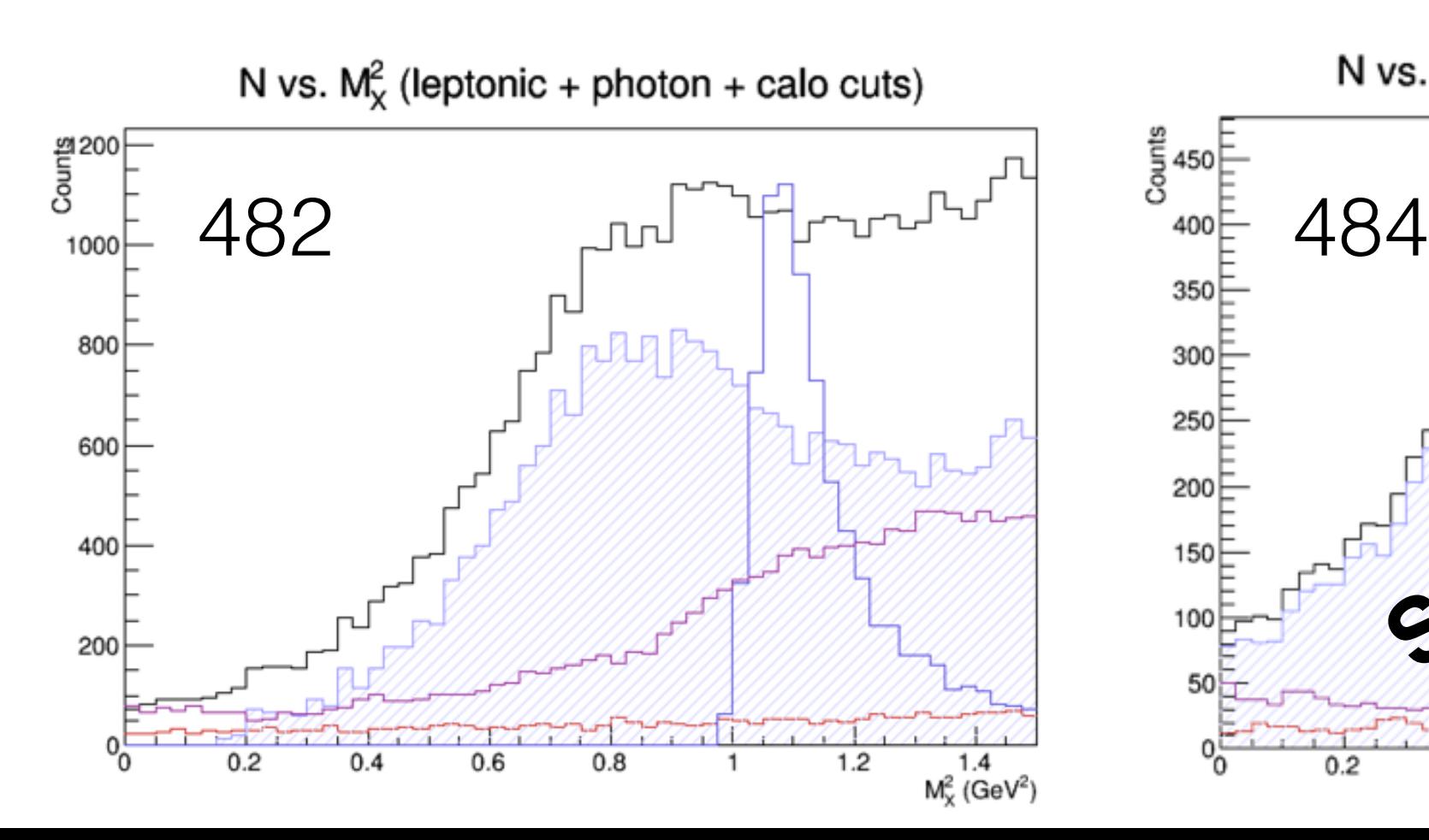

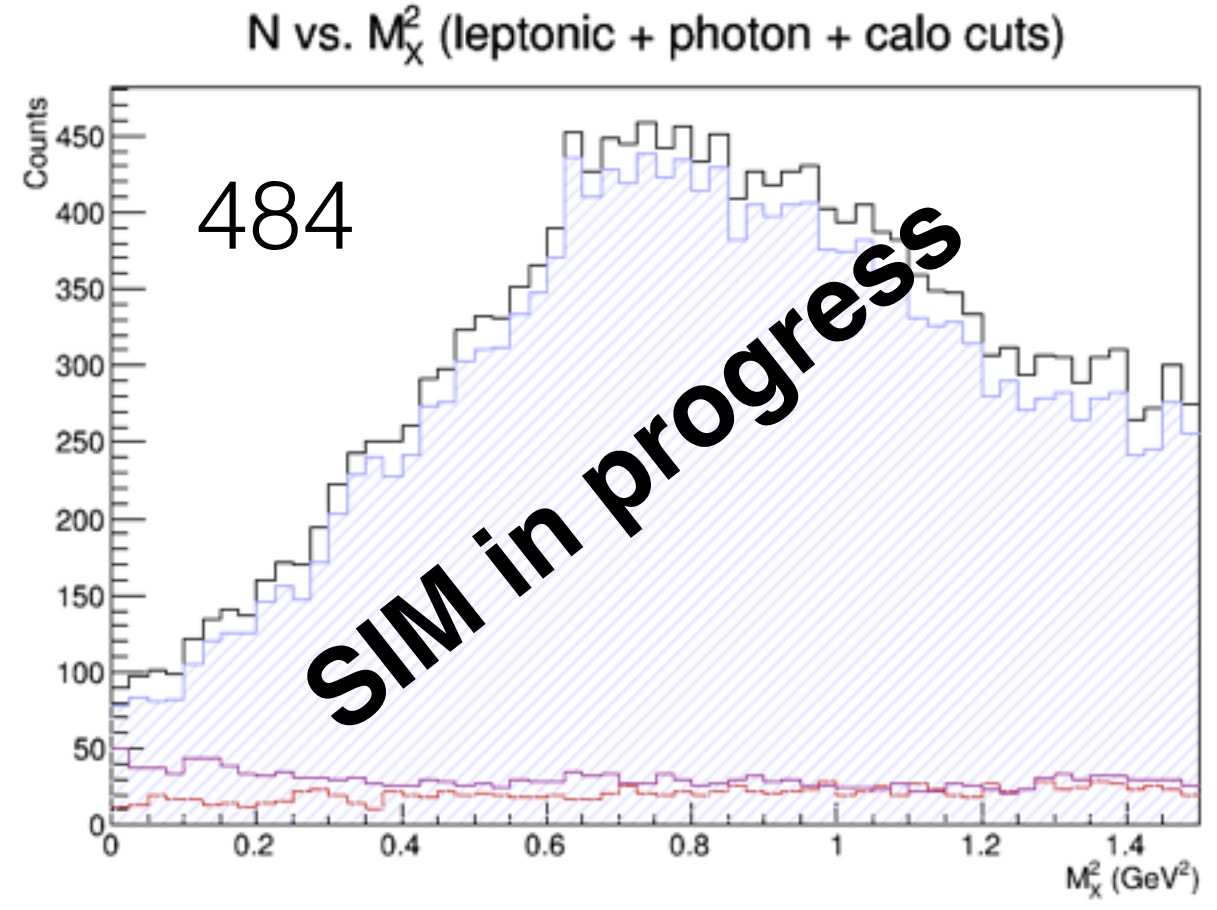

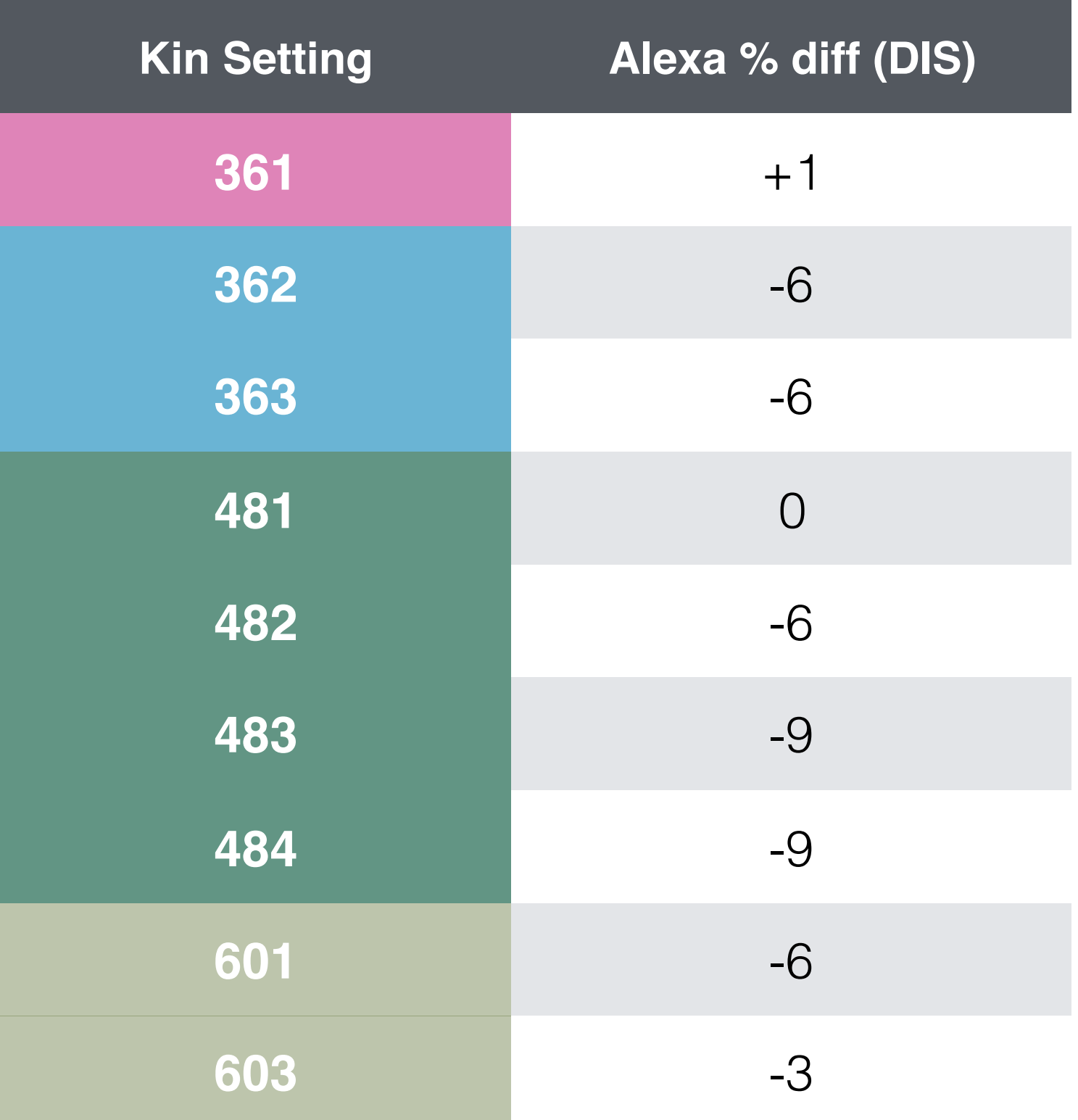

What to do for DVCS???